## SAP ABAP table FCML SEARCH {Saved search criteria}

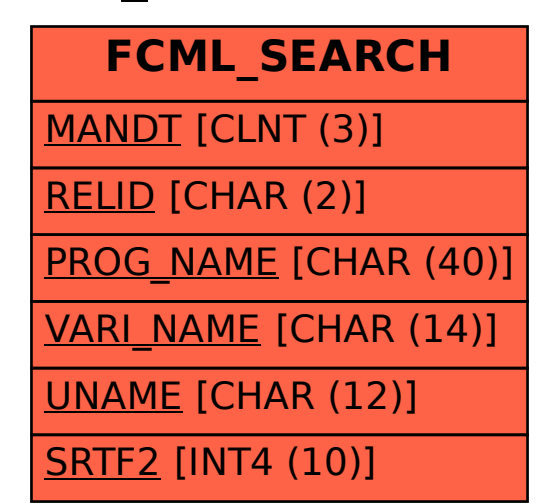